### <<3ds max&Lightscape 3>>

书名:<<3ds max&Lightscape 3.2商业效果图渲染的艺术>>

- 13 ISBN 9787508353968
- 10 ISBN 750835396X

出版时间:2007-5

页数:278

PDF

http://www.tushu007.com

## <<3ds max&Lightscape 3>>

3dsmax Lightscape

 ${\rm Lightscale}~3.2\pm0.22$  $6$ 

# <<3ds max&Lightscape 3>>

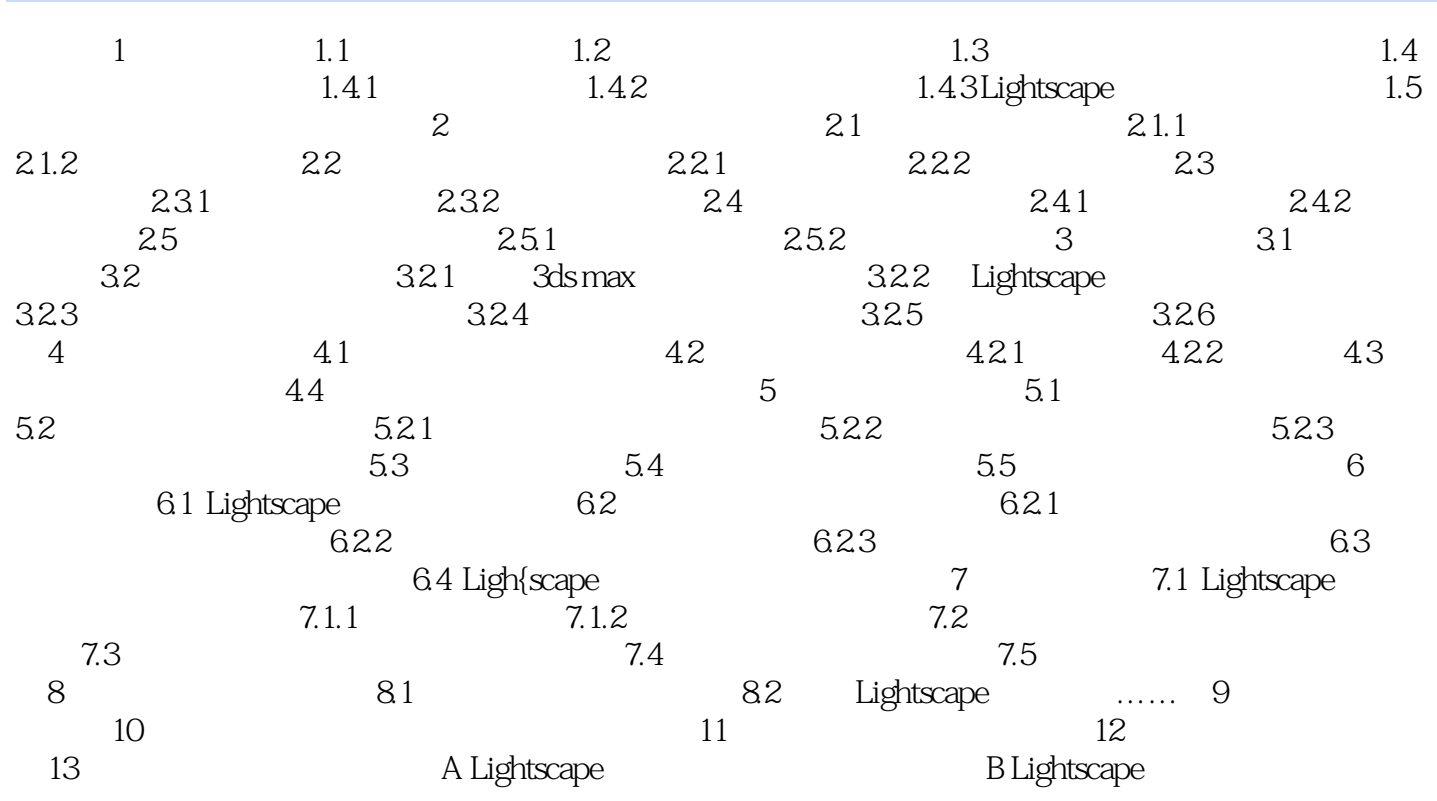

## << 3ds max&Lightscape 3>>

本站所提供下载的PDF图书仅提供预览和简介,请支持正版图书。

更多资源请访问:http://www.tushu007.com